УДК 519.853 + 517.972.8 ББК 22.147

# **ЭКСТРЕМАЛЬНАЯ ЗАДАЧА НЕЛИНЕЙНОГО ПРОГРАММИРОВАНИЯ**

**Вульфин А.М.** <sup>1</sup>

*(Уфимский государственный авиационный технический университет, Уфа)* **Ганиева В.Р.** <sup>2</sup> , **Гиниятуллин В.М.** <sup>3</sup> *(Уфимский государственный нефтяной технический*

*университет, Уфа)*

*Рассмотрены алгоритмы: определения координат экстремальных точек эллипсов и гипербол, определения координат точек пересечения прямой и гиперболы, определения координат точек пересечения эллипсов и гипербол третьего порядка сложности. Показана возможность использования результатов работы в задачах нелинейного программирования.*

Ключевые слова: экстремумы кривых второго порядка, пересечения коник, нелинейное программирование.

### *Введение*

В статье обсуждаются свойства неявного способа задания линий второго порядка, введенного в работе [1]. В литературе встречается термин «обобщенные комплексные числа» [8], включающий в себя собственно комплексную, паракомплексную и дуальную алгебры. В данной работе дуальная алгебра не рассматривается, поэтому для обобщения комплексной и паракомплексной алгебр используется термин «комплекснозначный».

<sup>1</sup> *Алексей Михайлович Вульфин, аспирант (vulfin.alexey@gmail.com).*

<sup>2</sup> *Венера Рамисовна Ганиева, преподаватель, (venera5577@mail.ru).*

<sup>3</sup> *Вахит Мансурович Гиниятуллин, кандидат технических наук, доцент (fentazer@mail.ru).*

Термин «коника» обобщает свойства всех линий второго порядка: эллипсов, гипербол и парабол. В данной работе параболы не рассматривается, поэтому используется аббревиатура ЭГ.

Адекватность математических выкладок демонстрируется в прилагаемых файлах (в формате электронных таблиц).

### 1. Геометрические характеристики ЭГ

Поставив в соответствие каждой точке плоскости координатный вектор  $(x, y, 1)$  и скалярно умножив его на комплекснозначный вектор весов  $(a_0 + ib_0; a_1 + ib_1; a_2 + ib_2)$ , получим комплекснозначное число г. Потребовав от модуля г равенства некоторой константе, в случае комплексной алгебры (квадрат модуля сумма квадратов компонент) получим плоскую линию эллиптической формы, в случае паракомплексной алгебры (квадрат модуля - разность квадратов компонент) получим плоскую линию гиперболической формы.

# 1.1. ВЕКТОР ВЕСОВ ИЗ ПОЛНОЙ КВАДРАТИЧНОЙ ФОРМЫ

В работе [1] даны формулы перехода от геометрических характеристик ЭГ к компонентам комплекснозначного вектора ве-COB:

 $a_0 = \frac{\cos \alpha}{m}$ ,  $a_1 = \frac{\sin \alpha}{m}$ ,  $a_2 = -\frac{y_c \sin \alpha + x_c \cos \alpha}{m}$ , (1)  $b_0 = -\frac{\sin \alpha}{n}$ ,  $b_1 = \frac{\cos \alpha}{n}$ ,  $b_2 = -\frac{y_c \cos \alpha - x_c \sin \alpha}{n}$ ,

где  $m, n$  - полуоси,

 $x_c, y_c$  - координаты центра,

 $\alpha$  - угол между положительным направлением оси ОХ и ближайщей полуосью ЭГ, отсчитывается «против часовой стрелки».

Переход от компонент вектора весов к коэффициентам пол- $\overline{2}$ 

ной квадратичной формы ЭГ для эллипсов:

(2) 
$$
K_{11} = a_0^2 + b_0^2
$$
,  $K_{12} = a_0a_1 + b_0b_1$ ,  
\n $K_{22} = a_1^2 + b_1^2$ ,  $K_{13} = a_0a_2 + b_0b_2$ ,  
\n $K_{23} = a_1a_2 + b_1b_2$ ,  $K_{33} = a_2^2 + b_2^2 - 1$ ;

для гипербол:

(3) 
$$
K_{11} = a_0^2 - b_0^2
$$
,  $K_{12} = a_0a_1 - b_0b_1$ ,  
\n $K_{22} = a_1^2 - b_1^2$ ,  $K_{13} = a_0a_2 - b_0b_2$ ,  
\n $K_{23} = a_1a_2 - b_1b_2$ ,  $K_{33} = a_2^2 - b_2^2 - 1$ .

Решим обратную задачу. Даны коэффициенты полной квадратичной формы  $K_{ij}$ , необходимо найти компоненты вектора весов. Для этого найдем геометрические характеристики ЭГ. Угол и центр ЭГ определяются по известным формулам [3]:

$$
tg 2\alpha = \frac{2K_{12}}{K_{11} - K_{22}},
$$

(4) 
$$
x_c = \frac{\begin{vmatrix} K_{12} & K_{13} \\ K_{22} & K_{23} \end{vmatrix}}{\begin{vmatrix} K_{11} & K_{12} \\ K_{22} & K_{23} \end{vmatrix}}, \quad y_c = \frac{\begin{vmatrix} K_{13} & K_{11} \\ K_{23} & K_{12} \end{vmatrix}}{\begin{vmatrix} K_{11} & K_{12} \\ K_{12} & K_{22} \end{vmatrix}}.
$$

Осталось найти полуоси – для эллипсов необходимо составить систему из формул (1) и (2):

(5) 
$$
\begin{cases} K_{11} = \frac{\cos^2 \alpha}{m^2} + \frac{\sin^2 \alpha}{n^2} \\ K_{22} = \frac{\sin^2 \alpha}{m^2} + \frac{\cos^2 \alpha}{n^2} \end{cases}
$$

$$
\frac{\cos \alpha^2}{m^2} = K_{11} - \frac{\sin \alpha^2}{n^2}, \quad \frac{1}{m^2} = \frac{n^2 K_{11} - \sin \alpha^2}{n^2 \cos \alpha^2},
$$

$$
K_{22} = \frac{n^2 K_{11} - \sin \alpha^2}{n^2 \cos \alpha^2} \sin \alpha^2 + \frac{\cos \alpha^2}{n^2},
$$

$$
n^2 = \frac{\cos \alpha^4 - \sin \alpha^4}{K_{22} \cos \alpha^2 - K_{11} \sin \alpha^2},
$$

(7) 
$$
m^2 = \frac{n^2 \cos \alpha^2}{n^2 K_{11} - \sin \alpha^2}.
$$

В случае гипербол необходимо решать систему, аналогичную системе (5), результирующие выражения для  $n^2$  и  $m^2$  совпадают с формулами (6) и (7) с точностью до знака. Поскольку значения полуосей ЭГ принято считать положительными, то эти формулы общие и для эллипсов и для гипербол. Остается рассчитать значения компонент вектора весов по формулам (1).

#### 1.2. ВЕРШИНЫ ЭГ

Из комплекснозначного вектора весов были получены параметрические представления ЭГ. Используя эти формулы, можно рассчитать координаты вершин: для эллипсов подставляются значения параметра  $t = 0$ ,  $t = \pi/2$ ,  $t = \pi$ ,  $t = \frac{3}{4}\pi$ , для гипербол - значение параметра  $t = 0$ . Кроме того, вершины можно получить и из вектора весов:

$$
\begin{pmatrix} x \\ y \\ 1 \end{pmatrix}^T \cdot (a_0 + ib_0; a_1 + ib_1; a_2 + ib_2)^T = z,
$$

 $(xa_0 + ya_1 + a_2) + i(xb_0 + yb_1 + b_2) = z.$ 

Пусть  $Re(z) = 0$ , а  $Im(z) = 1$ , тогда получим систему:

(8) 
$$
\begin{cases} xa_0 + ya_1 + a_2 = 0 \\ xb_0 + yb_1 + b_2 = 1 \end{cases}
$$

 $\overline{4}$ 

Решая систему (8), получим координаты одной из вершин:

(9) 
$$
x_1 = \frac{a_1 + a_2b_1 - a_1b_2}{a_1b_0 - a_0b_1}, \quad y_1 = \frac{-a_0 + a_0b_2 - a_2b_0}{a_1b_0 - a_0b_1}.
$$

Координаты вершины при  $\text{Re}(z) = 0$ , а  $\text{Im}(z) = -1$ :

(10) 
$$
x_2 = \frac{-a_1 + a_2b_1 - a_1b_2}{a_1b_0 - a_0b_1}, \quad y_2 = \frac{a_0 + a_0b_2 - a_2b_0}{a_1b_0 - a_0b_1}.
$$

Координаты вершины при  $Re(z) = 1$ , а  $Im(z) = 0$ :

(11) 
$$
x_3 = \frac{b_1 - a_2b_1 + a_1b_2}{a_0b_1 - a_1b_0}, \quad y_3 = \frac{-b_0 + a_2b_0 - a_0b_2}{a_0b_1 - a_1b_0}.
$$

Координаты вершины при  $Re(z) = 1$ , а  $Im(z) = 0$ :

(12) 
$$
x_4 = \frac{-b_1 - a_2b_1 + a_1b_2}{a_0b_1 - a_1b_0}, \quad y_4 = \frac{b_0 + a_2b_0 - a_0b_2}{a_0b_1 - a_1b_0}.
$$

На рис. 1 приведены результаты поиска вершин для эллипса и гиперболы.

#### 1.3. ЦЕНТР ЭГ

В центре ЭГ действительная и мнимая части уравнения равны нулю,следовательно, получим систему:

(13) 
$$
\begin{cases} xa_0 + ya_1 + a_2 = 0 \\ xb_0 + yb_1 + b_2 = 0 \end{cases}
$$

Решая систему (13) , получим координаты центра ЭГ:

(14) 
$$
x_c = \frac{a_2b_1 - a_1b_2}{a_1b_0 - a_0b_1}, \quad y_c = \frac{a_0b_2 - a_2b_0}{a_1b_0 - a_0b_1}.
$$

ЭГ симметричны относительно центра, соответственно координаты вершин (9)-(12) симметричны относительно центра (14).

5

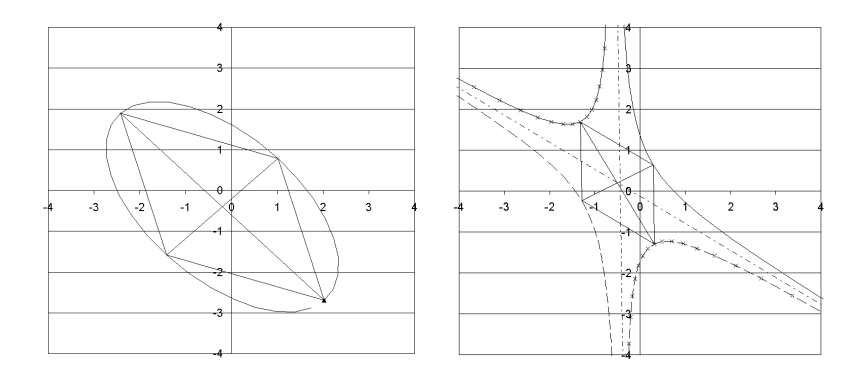

*Рис. 1. Вершины ЭГ. Вершины ЭГ обозначены пересечениями полуосей и хорд. На рисунке слева треугольником обозначена*  $m$ очка, с параметром  $t = 0$ . На рисунке справа штрих *пунктирными линиями обозначены асимптоты, линии с маркером обозначают ветви сопряженной гиперболы, прерывистые линии обозначают «левые» ветви гипербол.*

Свойство симметрии удобно использовать для рисования гипербол. «Правая» ветвь действительной гиперболы:

(15) 
$$
x_{rr} = x_c + \frac{b_1 \operatorname{ch} t - a_1 \operatorname{sh} t}{a_0 b_1 - a_1 b_0}, \quad y_{rr} = y_c + \frac{a_0 \operatorname{sh} t - b_0 \operatorname{ch} t}{a_0 b_1 - a_1 b_0}.
$$

«Левая» ветвь действительной гиперболы:

$$
x_{lr} = x_c - 2x_{rr}, \quad y_{lr} = y_c - 2y_{rr}.
$$

«Правая» ветвь сопряженной гиперболы:

$$
x_{ri} = x_c + \frac{b_1 \sin t - a_1 \sin t}{a_0 b_1 - a_1 b_0}, \quad y_{ri} = y_c + \frac{a_0 \sin t - b_0 \sin t}{a_0 b_1 - a_1 b_0}
$$

.

«Левая» ветвь сопряженной гиперболы:

$$
x_{li} = x_c - 2x_{ri}, \quad y_{li} = y_c - 2y_{ri}.
$$

#### 1.4. ЭКСТРЕМУМЫ ЭГ

Пусть центр ЭГ совпадает с началом координат, тогда её полная квадратичная форма выглядит следующим образом:

(16) 
$$
K_{11}x^2 + 2K_{12}xy + K_{22}y^2 = 0.
$$

Производная от неявно заданной функции (16):

(17) 
$$
y' = -\frac{K_{11}x + K_{12}y}{K_{12}x + K_{22}y} = -\frac{(a_0^2 - b_0^2)x + (a_0a_1 - b_0b_1)y}{(a_0a_1 - b_0b_1)x + (a_1^2 - b_1^2)y}.
$$

Подставим в формулу (17) параметрически заданные значения  $x$ ,  $y$  для гиперболы (15):

$$
y' = -\frac{(a_0^2 - b_0^2)\frac{b_1 \text{ ch } t - a_1 \text{ sh } t}{a_0 b_1 - a_1 b_0} + (a_0 a_1 - b_0 b_1)\frac{a_0 \text{ sh } t - b_0 \text{ ch } t}{a_0 b_1 - a_1 b_0}}{(a_0 a_1 - b_0 b_1)\frac{b_1 \text{ ch } t - a_1 \text{ sh } t}{a_0 b_1 - a_1 b_0} + (a_0^2 - b_0^2)\frac{a_0 \text{ sh } t - b_0 \text{ ch } t}{a_0 b_1 - a_1 b_0}},
$$

после очевидных преобразований получим:

$$
y' = -\frac{b_0 \operatorname{sh} t - a_0 \operatorname{ch} t}{b_1 \operatorname{sh} t - a_1 \operatorname{ch} t}.
$$

В точке экстремума производная либо равна нулю либо не существует, следовательно:

$$
b_0 \, \text{sh} \, t = a_0 \, \text{ch} \, t, \quad \text{th} \, t_1 = a_0/b_0,
$$

или

$$
b_1 \, \text{sh} \, t = a_1 \, \text{ch} \, t, \quad \text{th} \, t_2 = a_1/b_1.
$$

Для эллипсов через аналогичные преобразования получены формулы параметрического задания производной и экстремальных значений параметра  $t$ :

$$
y' = -\frac{b_0 \sin t + a_0 \cos t}{b_1 \sin t + a_1 \cos t}, \quad \text{tg } t_1 = -\frac{a_0}{b_0}, \quad \text{tg } t_2 = -\frac{a_1}{b_1}.
$$

Вычислительный эксперимент показал, что экстремальные значения параметра  $t$  для эллипсов равны:

$$
t_1 = \arctg(-a_0/b_0),
$$
  $t_2 = \pi + \arctg(-a_0/b_0),$   
\n $t_3 = \arctg(-a_1/b_1),$   $t_4 = \pi + \arctg(-a_1/b_1),$ 

лля гипербол равны:

$$
t_1 = \operatorname{arcth}(a_0/b_0),
$$
  $t_2 = \operatorname{arcth}(b_0/a_0),$   
\n $t_3 = \operatorname{arcth}(a_1/b_1),$   $t_4 = \operatorname{arcth}(b_1/a_1).$ 

На рис. 2 приведен случай, когда все экстремумы гиперболы располагаются на ветвях сопряженной гиперболы.

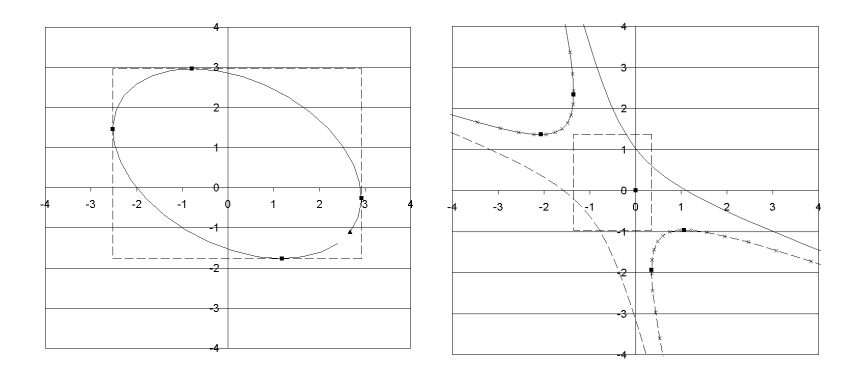

Рис. 2. Экстремумы ЭГ. Экстремумы обозначены квадратами, прерывистые линии обозначают прямые, проходящие через экстремумы.

### 2. Экстремальная задача нелинейного программирования

Большинство методов нелинейного программирования тем или иным способом приводят задачу к линейному виду, например [2]. В общем случае для этого необходимо найти пересечения линейных/нелинейных ограничений, а затем построить выпуклую линейную область допустимых значений - симплекс.

## 2.1. ПЕРЕСЕЧЕНИЯ ПРЯМОЙ И ЭГ

Найдем точки пересечения прямой и гиперболы. Допустим, что прямая линия задана параметрически:

(18) 
$$
\begin{cases} x = x_0 + \tau/v \\ y = y_0 + \tau \end{cases}
$$

где  $x_0, y_0$  - координаты некоторой точки прямой,

 $v$  - тангенс угла наклона прямой,

 $\tau$  – параметр.

Составим систему уравнений из параметрических представлений прямой (18) и «правой» ветви гиперболы (15):

(19) 
$$
\begin{cases} x_0 + \tau/v = x_c + \frac{b_1 \text{ ch } t - a_1 \text{ sh } t}{a_0 b_1 - a_1 b_0} \\ y_0 + \tau = y_c + \frac{a_0 \text{ sh } t - b_0 \text{ ch } t}{a_0 b_1 - a_1 b_0} \end{cases}
$$

выразив т в уравнениях системы (19) и приравняв их, получим уравнение, содержащее sh  $t$  и ch  $t$ . Стандартной заменой получим квадратное уравнение относительно th  $t/2$ , следующего вида:  $(20)$ 

$$
[-(b_0 + vb_1) - (a_0b_1 - a_1b_0)(y_c - y_0 - vx_c + vx_0)]\th^2 t/2 +
$$
  
+2(a\_0 + va\_1)\th t/2-  
-(b\_0 + vb\_1) + (a\_0b\_1 - a\_1b\_0)(y\_c - y\_0 - vx\_c + vx\_0) = 0.

Если корни уравнения (20) не лежат в диапазоне [-1;1] или оказываются мнимыми, то соответствующих точек пересечения нет. Для нахождения остальных точек пересечения необходимо составить и решить систему систему аналогичную системе (19) для «левой» ветви гиперболы:

 $(21)$ 

$$
[(b_0 + vb_1) - (a_0b_1 - a_1b_0)(y_c - y_0 - vx_c + vx_0)]\th^2 t/2 -
$$
  
-2(a\_0 + va\_1)\th t/2+  
+ (b\_0 + vb\_1) + (a\_0b\_1 - a\_1b\_0)(y\_c - y\_0 - vx\_c + vx\_0) = 0.

 $\mathbf{Q}$ 

Точки пересечения прямой и эллипса находятся аналогично:  $(22)$ 

$$
[(b_0 + vb_1) + (a_0b_1 - a_1b_0)(y_c - y_0 - vx_c + vx_0)]tg^2t/2 +
$$
  
+2(a\_0 + va\_1)tht/2-  
-(b\_0 + vb\_1) + (a\_0b\_1 - a\_1b\_0)(y\_c - y\_0 - vx\_c + vx\_0) = 0.

На рис. 3 приведен результат поиска точек пересечения прямой и ЭГ

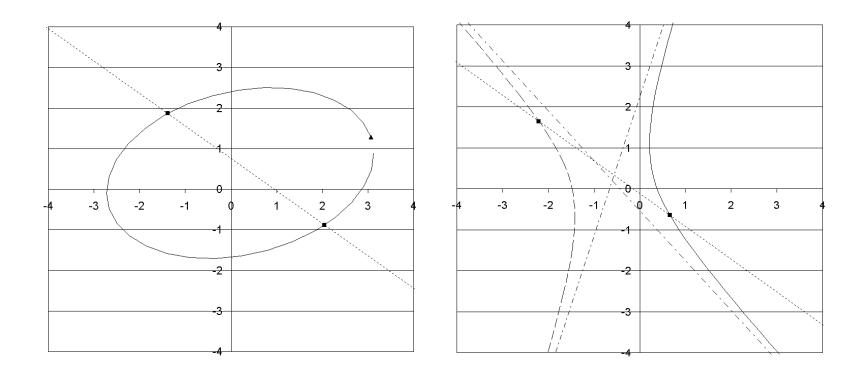

Рис. 3. Пересечения прямой и ЭГ.

#### 2.2. ПЕРЕСЕЧЕНИЯ ЭГ

Если центры ЭГ совпадают, то вычитанием полных квадратичных форм получается уравнение вида:

$$
Ax^2 + Bxy + Cy^2 = 0,
$$

заменой переменных, в котором можно найти точки пересечения.

Общепринятым способом определения пересечений коник общего положения является составление уравнения четвертого порядка, например [6]. Автор работы [5] сводит задачу к третьему порядку, однако «... данный алгоритм расчета аналитических значений точек более сложен, чем метод Декарта - Эйлера, получения корней уравнения четвертой степени...».

Рассмотрим другой способ составления уравнения третьего порядка. Метод Лайминга [7] основан на том, что через точки пересечении коник  $R$  и  $G$  можно провести еще одну конику  $K$ , причем коэффициенты полной квадратичной формы коники  $K_{ii}$ выводятся из коэффициентов полных квадратичных форм коник  $R_{ij}$  и  $G_{ij}$  следующим образом:

 $K_{ij} = \lambda (R_{ij} - G_{ij}) + G_{ij}$  $(23)$ 

Изменяя  $\lambda$ , можно получать коники произвольного вида, в частности, действительные пересекающиеся прямые - это гипербола, распадающаяся на свои асимптоты.

Определитель третьего порядка распадающейся гиперболы равен нулю [3]. Введем обозначения:

$$
r_{ij} = R_{ij} - G_{ij}
$$

и распишем определитель искомой коники как уравнение третьего порядка относительно  $\lambda$ :

$$
\begin{aligned}\n\lambda^3(r_{11}r_{22}r_{33}+2r_{12}r_{13}r_{23}-r_{13}^2r_{22}-r_{12}^2r_{33}-r_{11}r_{23}^2)+\\
\lambda^2(r_{11}r_{22}G_{33}-r_{11}r_{33}G_{22}+r_{22}r_{33}G_{11}+2r_{12}r_{13}G_{23}+\\
+2r_{12}r_{23}G_{13}+2r_{13}r_{23}G_{12}-r_{13}^2G_{22}-2r_{13}r_{22}G_{13}-\\
-r_{12}^2G_{33}-2r_{12}r_{33}G_{12}-r_{23}^2G_{11}-2r_{11}r_{23}G_{23})+\\
\lambda(r_{11}G_{22}G_{33}+r_{22}G_{11}G_{33}+r_{33}G_{11}G_{22}+2r_{12}G_{13}G_{23}+\\
+2r_{13}G_{12}G_{23}+2r_{23}G_{12}G_{13}-2r_{13}G_{13}G_{22}-2r_{22}G_{13}^2-\\
-2r_{12}G_{12}G_{33}-r_{33}G_{12}^2-2r_{23}G_{11}G_{23}-r_{11}G_{23}^2)+\\
+G_{11}G_{22}G_{33}+2G_{12}G_{13}G_{23}-G_{13}^2G_{22}-\\
&-G_{12}^2G_{33}-G_{11}G_{23}^2=0.\n\end{aligned}
$$

Через четыре произвольно расположенные на действительной плоскости точки, пару пересекающихся прямых можно провести тремя разными способами, следовательно, уравнение (24) имеет три действительных корня и решать его надо методом Виета-Кардано [4].

Используя любой из корней уравнения (24), получим полную квадратичную форму (23). Из коэффициентов полной квадратичной формы гиперболы получим её геометрические характеристики (4), (6), (7), затем из комплекснозначного вектора весов (1)

11

найдем углы наклона асимптот [1]. Таким образом, имея уравнения прямых, проходящих через точки пересечения ЭГ, из уравнений (20), (21), (22), получим координаты искомых точек.

На рис. 4-6 даны примеры расчета точек пересечений ЭГ.

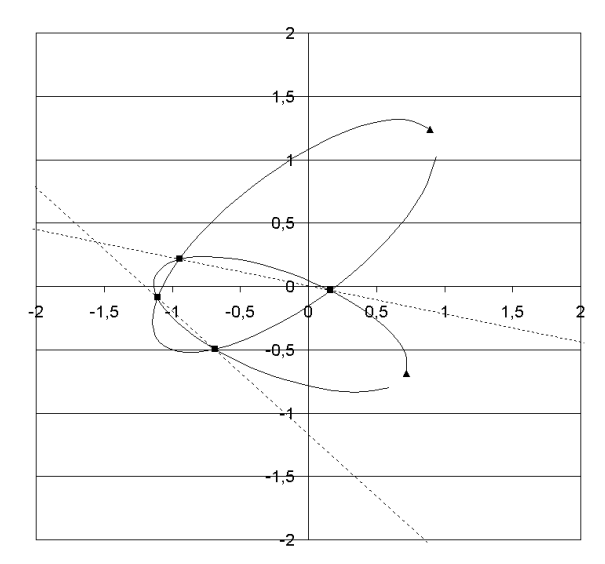

Рис. 4. Точки пересечения эллипсов. Пунктирной линией обозначена вспомогательная гипербола.

## 2.3. ОБЛАСТЬ ДОПУСТИМЫХ ЗНАЧЕНИЙ

Вычислив координаты точек пересечения ЭГ и их экстремумов, получим некоторый многоугольник, возможно невыпуклый, но любой многоугольник можно понимать как сумму треугольников. Следовательно, задачу нелинейного программирования с несколькими квадратичными ограничениями можно свести к симплекс-методу.

На рис. 7 приведены простые примеры построения трех выпуклых линейных областей допустимых значений, исходя из ограничений эллиптической и гиперболической формы.

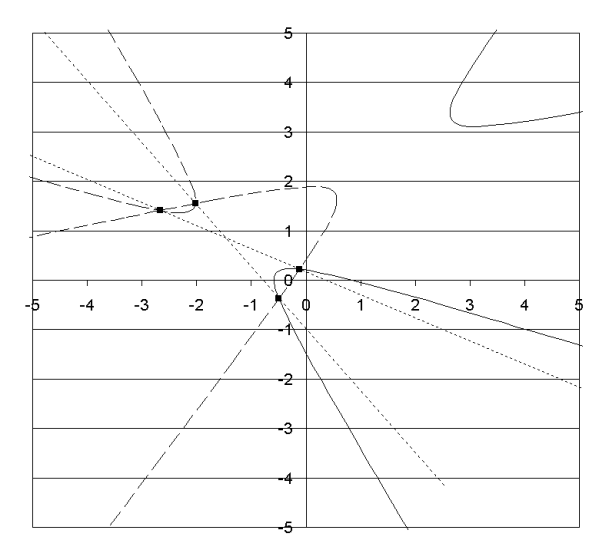

*Рис. 5. Точки пересечения гипербол. Пунктирной линией обозначена вспомогательная гипербола.*

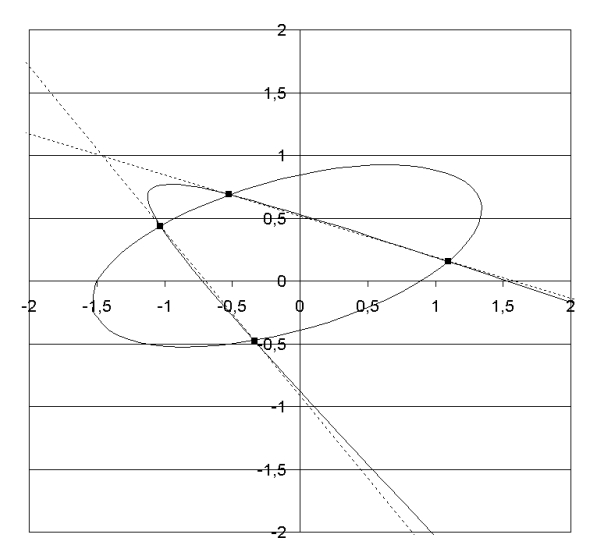

*Рис. 6. Точки пересечения эллипса и гиперболы. Пунктирной линией обозначена вспомогательная гипербола.*

Приведем числовой пример. Даны геометрические характеристики эллипса  $R$ :

полуоси  $m = 1.5$ ,  $n = 0.5$ , угол поворота  $\alpha = 0.5$ , координаты центра  $x_r = -0.1$  и  $y_r = 0.2$ и гиперболы  $G$ :

полуоси  $m = 1.2$ ,  $n = 0.4$ , угол поворота  $\alpha = -0.6$ , координаты центра  $x_q = -2.1$  и  $y_q = 1.4$ .

Коэффициенты полной квадратичной формы эллипса:

$$
R_{11} = 1.262
$$
,  $R_{12} = -1.5$ ,  $R_{22} = 3.183$ ,  
\n $R_{13} = 0.425$ ,  $R_{23} = -0.79$ ,  $R_{33} = -0.8$ ,

Описанным выше методом найдем координаты точек пересечения

$$
x_1 = -0.51
$$
,  $y_1 = -0.53$ ,  
\n $x_2 = -0.98$ ,  $y_2 = 0.208$ ,  
\n $x_3 = 1.027$ ,  $y_3 = 0.428$ ,  
\n $x_4 = -0.19$ ,  $y_4 = 0.719$ .

Непосредственной подстановкой этих значений в полные квадратичные формы эллипса и гиперболы получим тождественное равенство нулю, т.е., точки пересечения найдены правильно (рис. 7).

### 3. Заключение

В ходе проделанной работы были разработаны и реализованы алгоритмы:

а) определения координат экстремальных точек эллипсов и гипербол;

б) определения координат точек пересечения прямой и гиперболы;

в) определения координат точек пересечения эллипсов и гипербол, третьего порядка сложности.

14

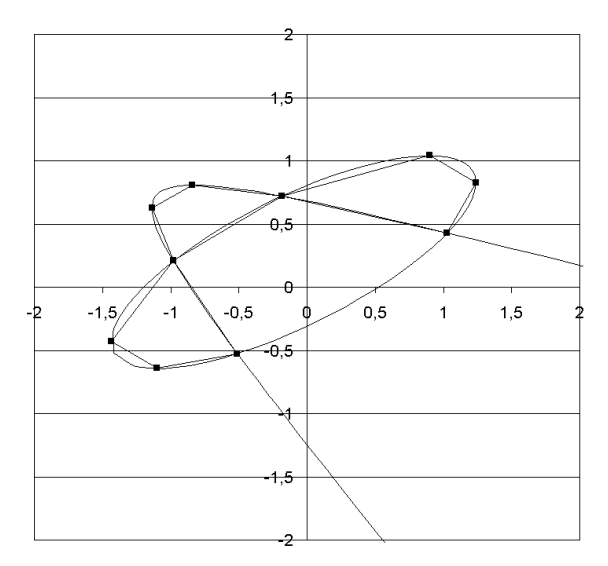

*Рис. 7. Точки пересечения эллипса и гиперболы.*

Показана возможность использования результатов работы в задачах нелинейного программирования.

Предметом текущих исследований является модификация изложенного метода в тех случаях, когда точек пересечения меньше четырех и упрощение многомерной задачи нелинейного программирования с произвольным количеством квадратичных ограничений, включая параболические.

### *Литература*

- 1. ВУЛЬФИН А.М., ГИНИЯТУЛЛИН В.М. *Взаимосвязь двухкомпонентных алгебр и линий второго порядка* [Электронный ресурс] // URL: http://ubs.mtas.ru/bitrix/components/bitrix/forum.interface/show\_ file.php?fid=1803 (дата обращения 01.09.2009).
- 2. ДАФФИН Р., ПИТЕРСОН Э., ЗЕНЕР К. *Геометрическое программирование* - М. : Мир, 1972. - 312 с.
- 3. ЕФИМОВ Н.В. *Квадратичные формы и матрицы* М. : Наука, 1975. - 160 с.
- 4. КОРН Г., КОРН Т. *Справочник по математике для научных работников и инженеров*. - М. : Лань, 2003. - 832 с.
- 5. ЛОЖКИН А.Г. *Точки пересечения двух эллипсов*. // Прикладная геометрия. - 2008. - Т.10, № 21. - С. 1-28.
- 6. МИРОШНИЧЕНКО Н.В. *Нахождение оптимального маршрута самолета при наличии препятствий эллиптической формы*. [Электронный ресурс] // URL: http://www.mipt.ru/nauka/confmipt/conf2001/falt/section6/miroshnichenko.html (дата обращения 20.04.2009).
- 7. ФОКС А., ПРАТТ М. *Вычислительная геометрия применение в проектировании и на производстве*. - М. : Мир, 1982. - 304 с.
- 8. ЯГЛОМ И.М. *Комплексные числа и их применение в геометрии*. - М. : Физматгиз, 1963. - 192 с.

# **THE EXTREME PROBLEM OF NONLINEAR PROGRAMMING**

**Vulfin A.M.**, Ufa State Aviation Technical University, Ufa, postgraduate student (vulfin.alexey@gmail.com).

**Ganieva V.R.**, Ufa State Petroleum Technological University, Ufa, lecturer (venera5577@mail.ru).

**Giniatullin V.M.**, Ufa State Petroleum Technological University, Ufa, Cand.Sc., assistant professor (fentazer@mail.ru).

*Abstract: Algorithms of the determining of ellipses and hyperboles extreme points coordinates, the determining of intersection points coordinates of a straight line and the hyperbole, the determining of intersection points coordinates of ellipses and hyperboles which has the third order of complexity are considered. The ability to use results of the work for solving problems of the nonlinear programming is shown.* 16

Keywords: extremes of the second order curves, the crossing of conics, nonlinear programming.